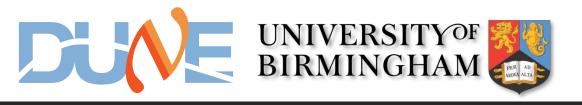

### input/output tests at Bham

Francesco Gonnella and Richard Staley

University of Birmingham

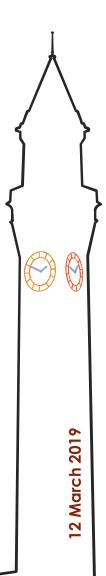

### ZCU102 setup

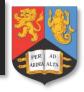

- ZCU102 delivered to Bham (thanks to Dave)
- Board successfully connected to Vivado via JTAG
- Clock programmed through micro USB serial link
- An external loop was made with an optical fibre using SFP module
- A bitfile with IBERT (4 MGTs) was generated and programmed into the FPGA
- Communication tests were performed

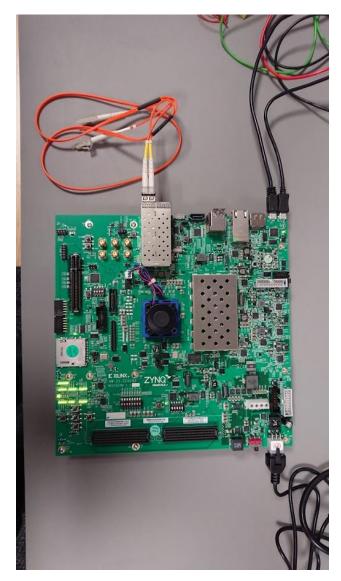

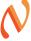

# Eye diagram on ZCU102

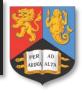

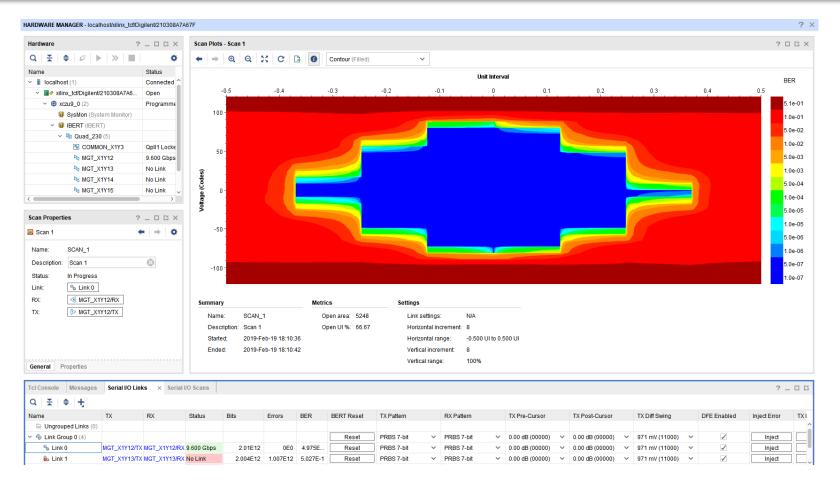

- This is the eye diagram on the IBERT GUI
- Test was done with single SFP fibre connector

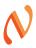

## Next steps

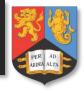

- Repeat the same exercise using the FMC board with QSFP+ connectors
- We need a short length 4-channel fibre ribbon cable to loop back to and from the QSFP+ connector on the FMC board
  - Each channel has tx and rx, so we will be testing all the 8 channels

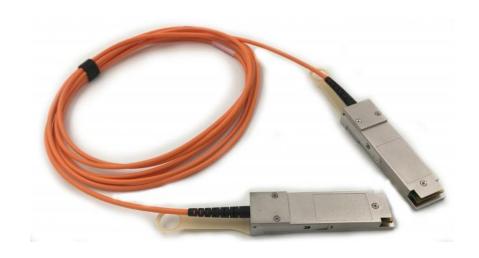

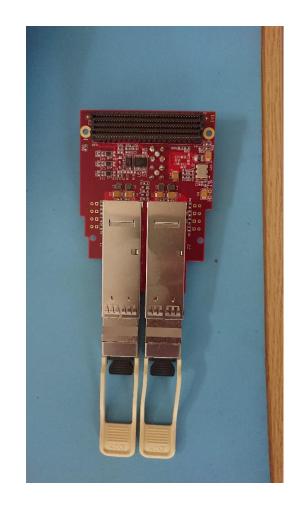

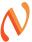

## Conclusion and future plan

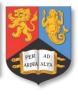

- The communication between the WIB and the ZCU102 will be done through an FMC card.
  - We need the details of this card: pinout, signals, clock, etc
- We used Si5345 IC (the same that is on the FELIX) the on the ZCU102 to program the transceivers
  - Should we use the on-board clock of the FMC card?
- On the firmware repository side we are still trying to create the Vivado project and integrate the MGT IP cores created by Richard for the communication tests
  - Will try last suggestions from Dave for IPBB operation
  - Once we get there, we will need help/documentation of the existing firmware blocks
- Our plans for the next future are:
  - Francesco will work at the data formatting
  - Richard will handle the MGT communication

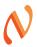

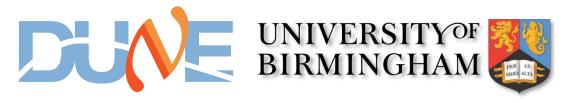

### Thanks for your attention

Francesco Gonnella

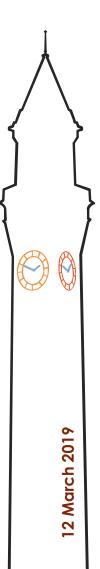